**Jonathan Bell, John Boyland, Mitch Wand Khoury College of Computer Sciences**

# **CS 4530 Software Engineering Lecture 12 - Debugging II + Code Review**

### **Zoom Mechanics**

- Recording: This meeting is being recorded
- If you feel comfortable having your camera on, please do so! If not: a photo?
- I can see the zoom chat while lecturing, slack while you're in breakout rooms
- If you have a question or comment, please either:
	- "Raise hand" I will call on you
	- Write "Q: <my question>" in chat I will answer your question, and might mention your name and ask you a follow-up to make sure your question is addressed
	- Write "SQ: <my question>" in chat I will answer your question, and not mention your name or expect you to respond verbally

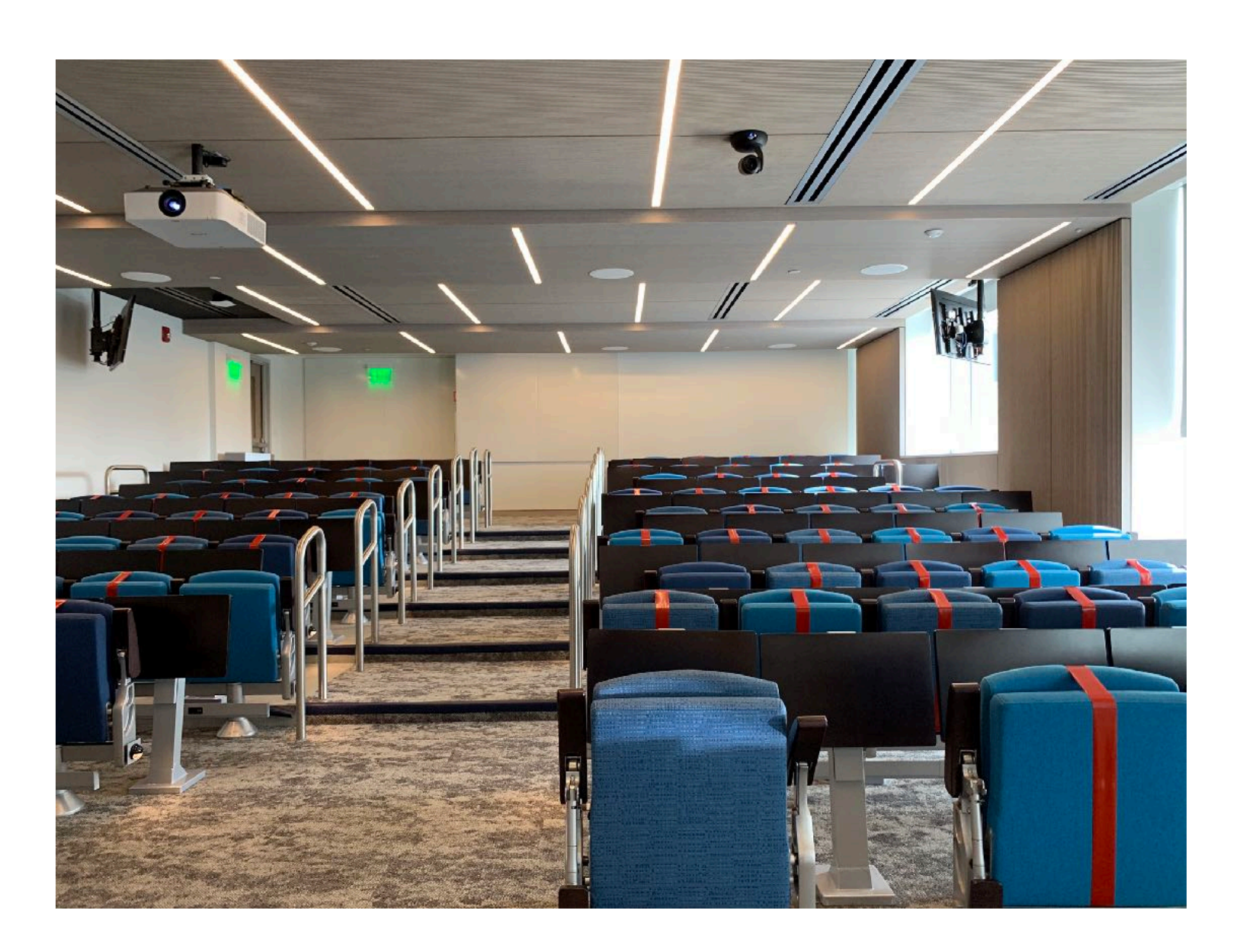

# **Today's Agenda**

Administrative: HW3 due tomorrow! Today's session: Debugging Code Review

# **What are your pro debugging strategies?**

- 
- 
- 
- 
- 
- 
- 
- 

#### **Domain-specific debugging Valgrind: C/C++ Memory Errors** \$ valgrind ./main

\$ ./main Segmentation fault (core dumped)

```
==8515== Memcheck, a memory error detector
==8515== Copyright (C) 2002-2015, and GNU GPL'd, by Julian Seward et al.
==8515== Using Valgrind-3.11.0 and LibVEX; rerun with -h for copyright info
==8515== Command: ./main
==8515====8515== Conditional jump or move depends on uninitialised value(s)
==8515== at 0x400813: fail() (main.cpp:7)
==8515== by 0x40083F: main (main.cpp:13)
==8515====8515== Invalid read of size 4
==8515== at 0x400819: fail() (main.cpp:8)
==8515== by 0x40083F: main (main.cpp:13)
==8515== Address 0x0 is not stack'd, malloc'd or (recently) free'd
==8515====8515====8515== Process terminating with default action of signal 11 (SIGSEGV): dumping core
=8515== Access not within mapped region at address 0x0
==8515== at 0x400819: fail() (main.cpp:8)
==8515== by 0x40083F: main (main.cpp:13)
==8515== If you believe this happened as a result of a stack
==8515== overflow in your program's main thread (unlikely but
==8515== possible), you can try to increase the size of the
==8515== main thread stack using the --main-stacksize= flag.
==8515== The main thread stack size used in this run was 8388608.
==8515====8515== HEAP SUMMARY:
==8515== in use at exit: 72,704 bytes in 1 blocks
==8515== total heap usage: 1 allocs, 0 frees, 72,704 bytes allocated
==8515====8515== LEAK SUMMARY:
==8515== definitely lost: 0 bytes in 0 blocks
==8515== indirectly lost: 0 bytes in 0 blocks
==8515== possibly lost: 0 bytes in 0 blocks
==8515== still reachable: 72,704 bytes in 1 blocks
==8515== suppressed: 0 bytes in 0 blocks
==8515== Rerun with --leak-check=full to see details of leaked memory
==8515====8515== For counts of detected and suppressed errors, rerun with: -v==8515== Use --track-origins=yes to see where uninitialised values come from
==8515== ERROR SUMMARY: 2 errors from 2 contexts (suppressed: 0 from 0)
```
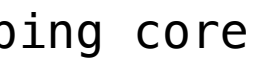

<https://www.valgrind.org/info/tools.html>

### **Domain-specific debugging TSan: Data race detector for C/C++/Go**

\$ clang++ simple\_race.cc -fsanitize=thread -fPIE -pie -g \$ ./a.out

=================

```
$ cat simple_race.cc
#include <pthread.h>
#include <stdio.h>
int Global;
void *Thread1(void *x) {
   Global++;
   return NULL;
}
void *Thread2(void *x) {
   Global--;
   return NULL;
<u>}</u>
int main() {
   pthread_t t[2];
   pthread_create(&t[0], NULL, Thread1, NULL);
   pthread_create(&t[1], NULL, Thread2, NULL);
   pthread_join(t[0], NULL);
   pthread_join(t[1], NULL);
<u>}</u>
                                                          ==================
```
WARNING: ThreadSanitizer: data race (pid=26327) Write of size 4 at 0x7f89554701d0 by thread T1: #0 Thread1(void\*) simple\_race.cc:8 (exe+0x000000006e66)

 Previous write of size 4 at 0x7f89554701d0 by thread T2: #0 Thread2(void\*) simple\_race.cc:13 (exe+0x000000006ed6)

 Thread T1 (tid=26328, running) created at: #0 pthread\_create tsan\_interceptors.cc:683 (exe+0x00000001108b) #1 main simple\_race.cc:19 (exe+0x000000006f39)

 Thread T2 (tid=26329, running) created at: #0 pthread\_create tsan\_interceptors.cc:683 (exe+0x00000001108b) #1 main simple\_race.cc:20 (exe+0x000000006f63)

ThreadSanitizer: reported 1 warnings

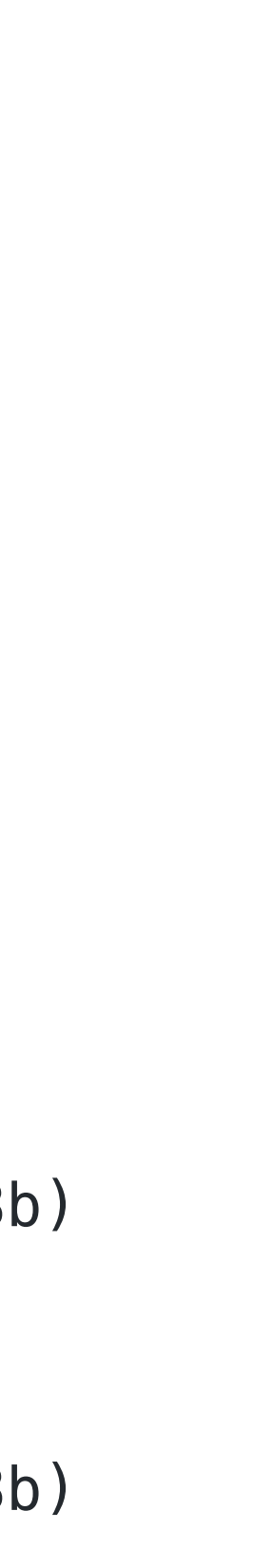

### **Domain-specific debugging RVPredict: Data race detector (Java)**

Data race on field examples.SimpleRace.sharedVar: {{{ Concurrent write in thread T10 (locks held: {}) at examples.SimpleRace\$1.thread1(SimpleRace.java:11) at examples.ThreadRunner\$1.run(ThreadRunner.java:17) T10 is created by T1 at examples.ThreadRunner.<init>(ThreadRunner.java:26) Concurrent read in thread T11 (locks held: {}) ----> at examples.SimpleRace\$1.thread2(SimpleRace.java:16) at examples.ThreadRunner\$2.run(ThreadRunner.java:23) T11 is created by T1

```
package examples;
public class SimpleRace {
    static int sharedVar;
    public static void main(String[] args) {
        new ThreadRunner() {
            @Override
            public void thread1() {
                sharedVar++;
 }
            @Override
            public void thread2() {
                sharedVar++;
 }
         };
 }
}
                                               }}}
```

```
 at examples.ThreadRunner.<init>(ThreadRunner.java:27)
```
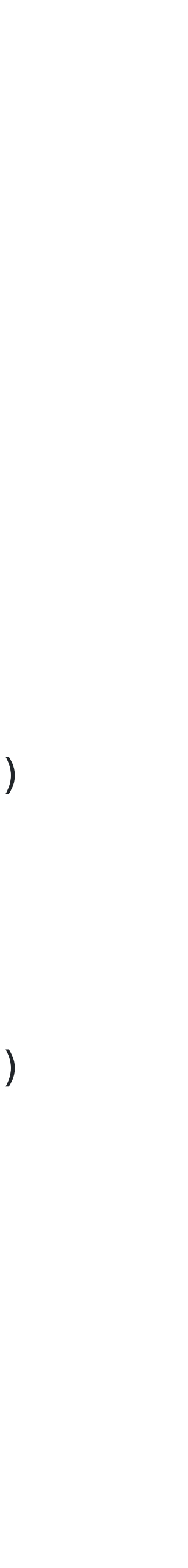

### **Domain-specific debugging React Developer Tools**

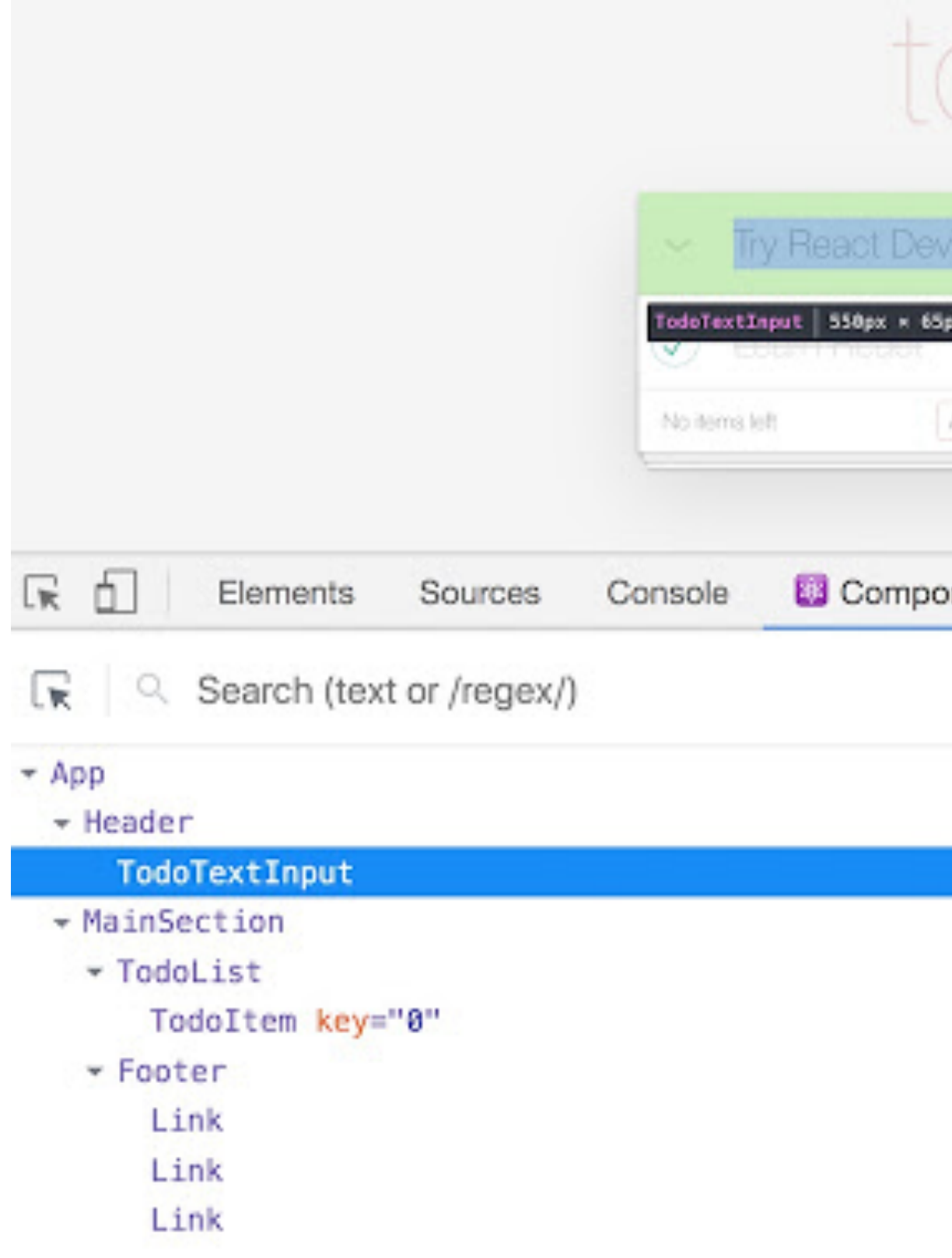

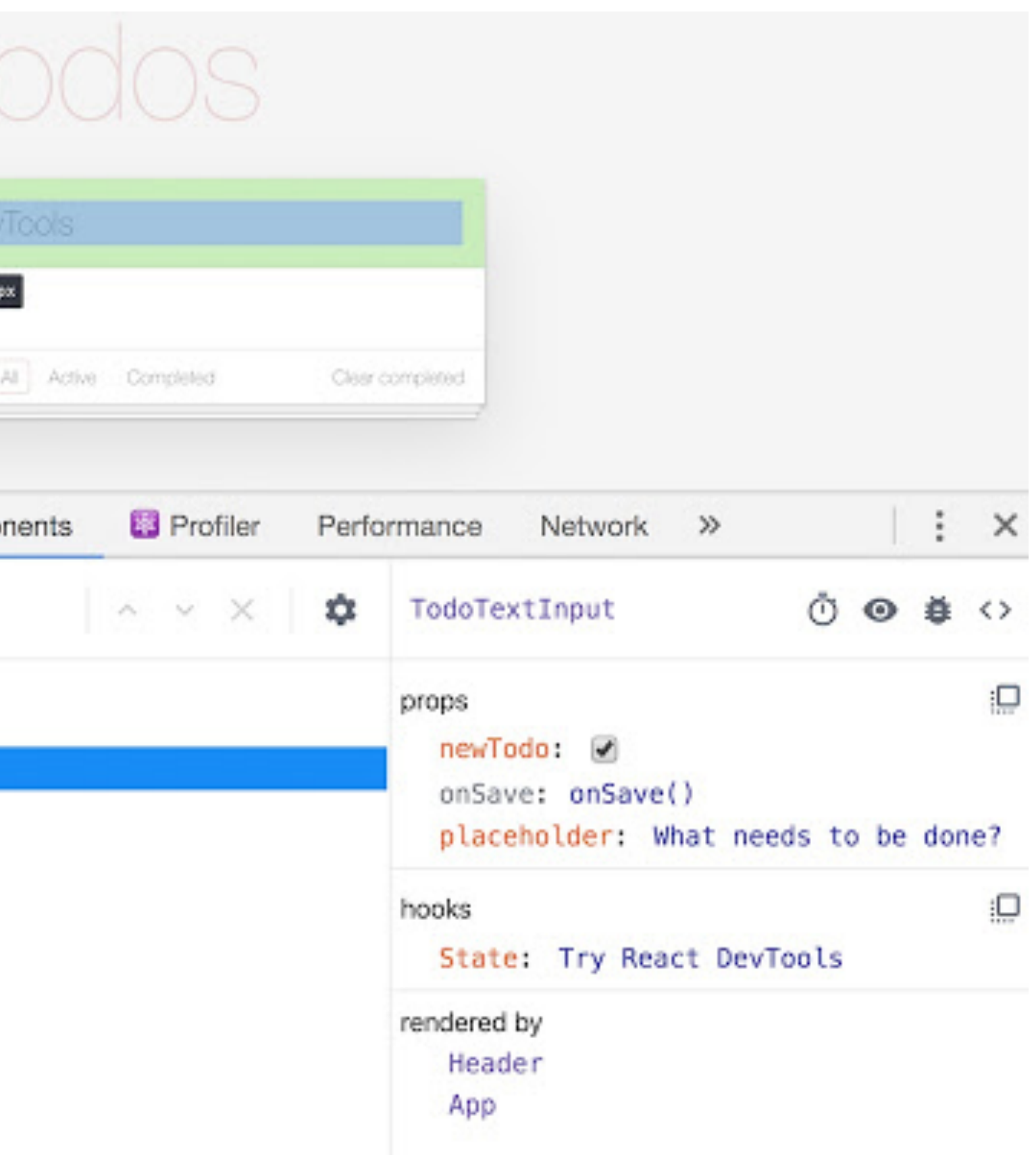

#### <https://chrome.google.com/webstore/detail/react-developer-tools/fmkadmapgofadopljbjfkapdkoienihi?hl=en>

# Activity: Debugging (Continued)

<https://neu-se.github.io/CS4530-CS5500-Spring-2021/Activities/activity7-1>

## **What are code reviews?**

...re-api/src/main/java/org/apache/maven/su

#### case BYE\_ACK:

//After SHUTDOWN no more com

callListeners(command);

return;

default:

callListeners( command );

Tibor17 on Nov 12, 2019 Contributor

The listeners are called here. But we can p IF BYE\_ACK  $\rightarrow$  return at the end of the

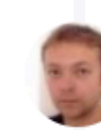

Tibor17 on Nov 12, 2019 (Contributor)

Instead of calling the return we can mak TERMINATED ) .

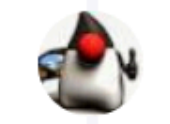

eolivelli on Dec 17, 2019 (Contributor

Yes, I came to this same conclusion, chang

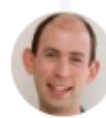

jon-bell on Dec 19, 2019 (Author) Contri

Changed.

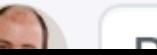

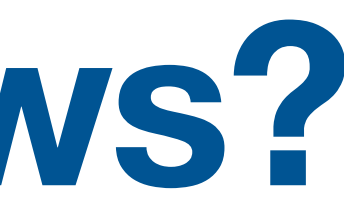

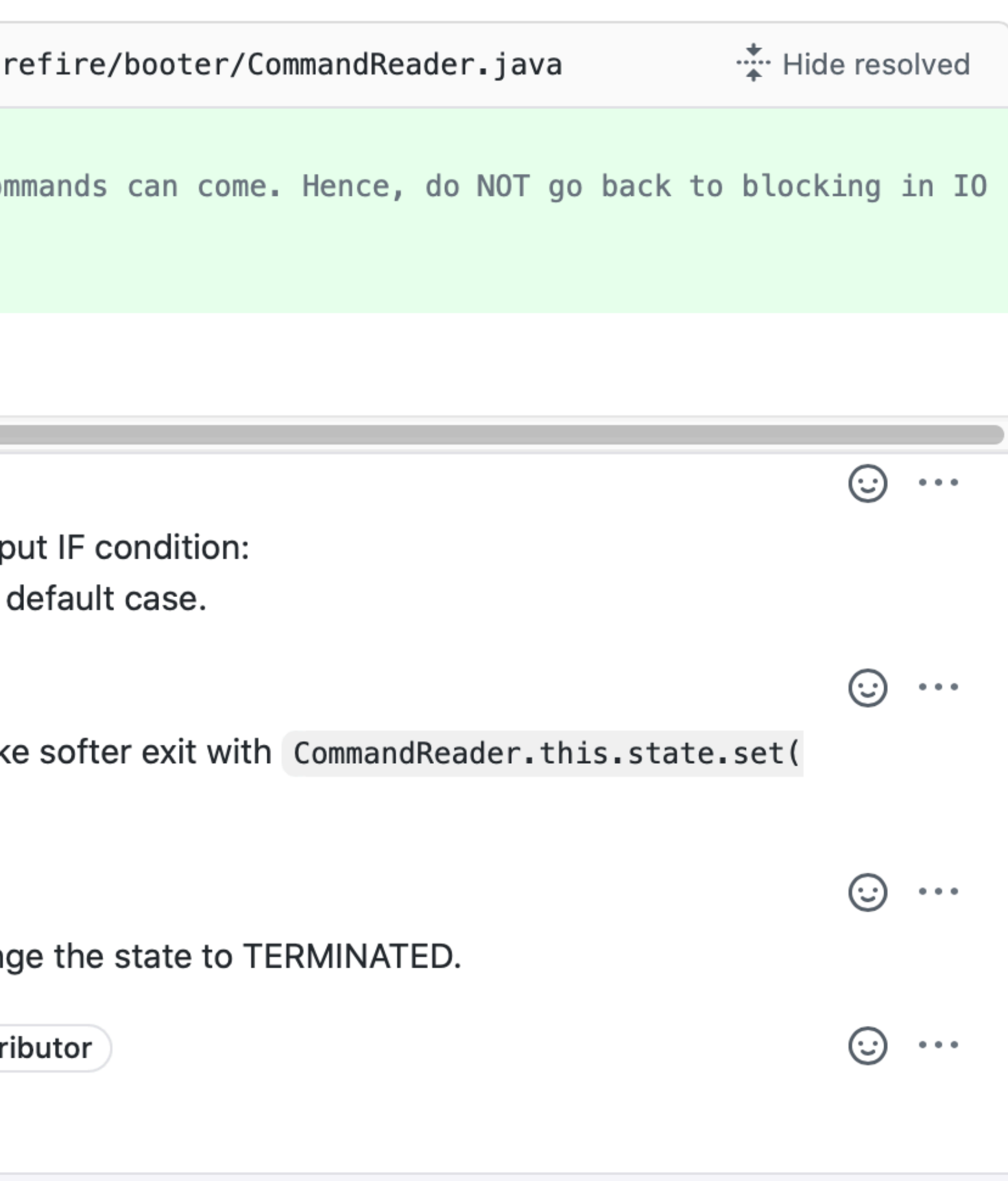

### **Linus' Law**

#### "Many eyes make all bugs shallow"

```
public disconnect(session : PlayerSession) : void { 
   console.log(`Disconnect: ${session.sessionToken}`); 
   this._sessions = this._sessions.filter(s => s === session); 
   this._listeners.map((l) => l.onPlayerDisconnected(session.player)); 
}
```
#### **Formal "Code Inspections" The origins of Code Reviews**

- Formal process for reading through code as a group
- Applied to all project documents
- 3-5 person team reads the code aloud and explains what is being done
- Generally a 60 minute meeting
- Less efficient (defects/cost) than modern review processes

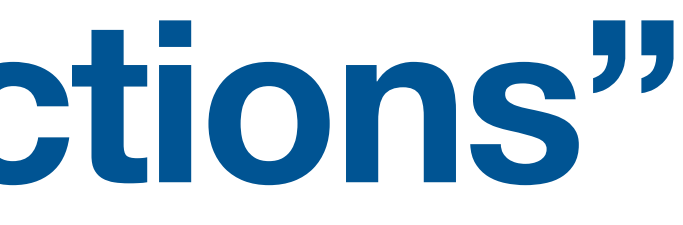

### **Why do we perform code reviews? Survey internal to Google**

- could understand"
- Three key benefits found:
	- Ensure consistent style/design standards followed
	- Ensure adequate tests
	- Provides a security control (gatekeeping, especially for critical code)

#### • Original motivation: "force developers to write code that other developers

"Modern Code Review: A Case Study at Google", Sadowski et al, ICSE 2018

#### **Why do we perform code reviews? Different team members have different motivations**

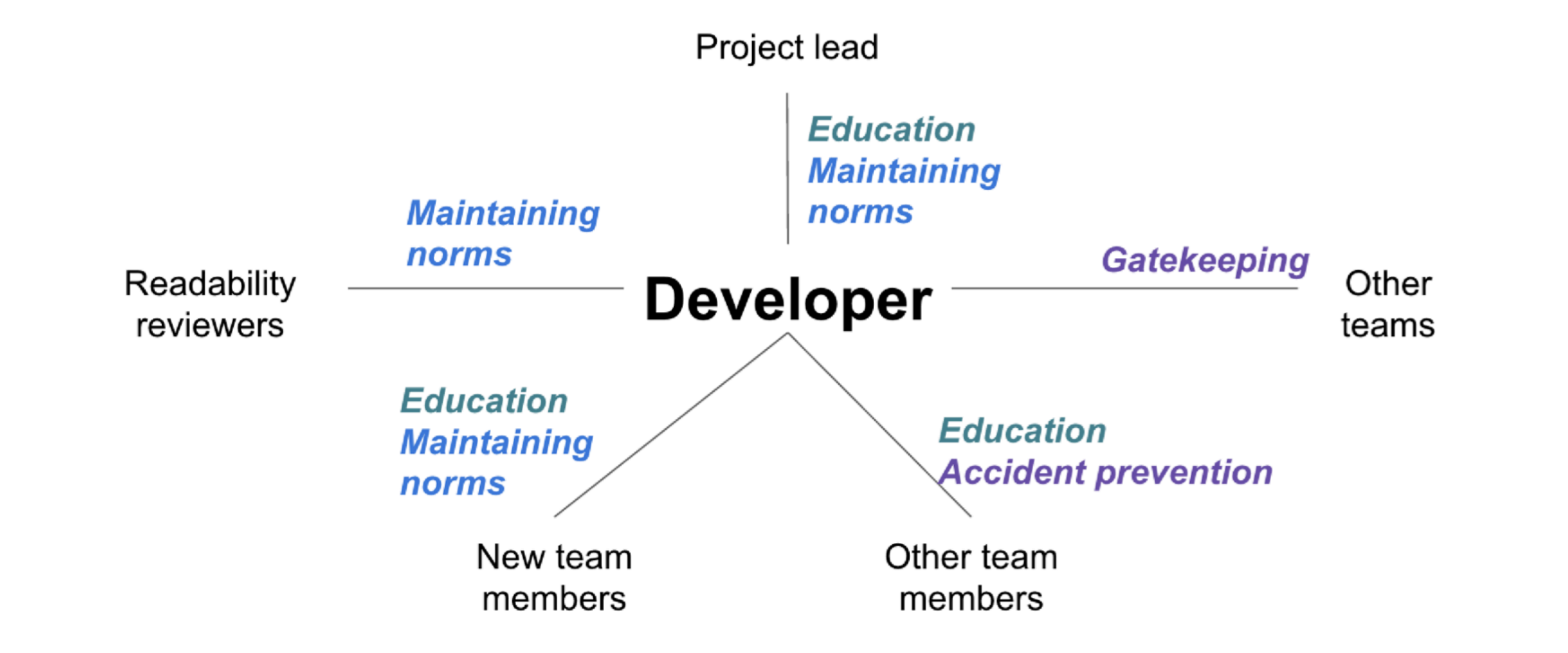

"Modern Code Review: A Case Study at Google", Sadowski et al, ICSE 2018

#### **Why do we perform code reviews? Survey internal to Microsoft**

**Finding defects** Code Improvement **Alternative Solutions** Knowledge Transfer **Team Awareness Improving Dev Process Share Code Ownership Avoid Build Breaks Track Rationale Team Assessment** 

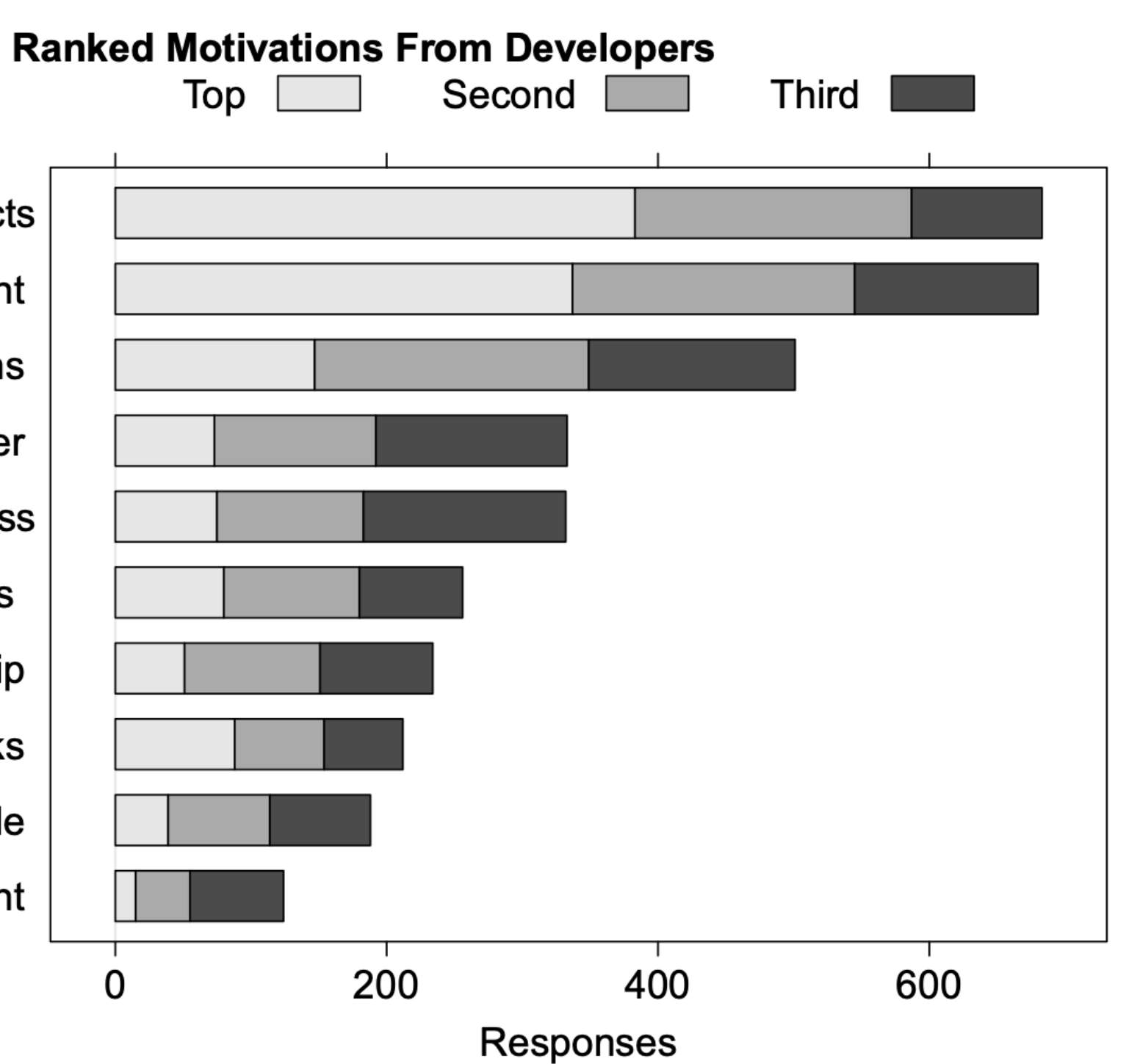

"Expectations, Outcomes, and Challenges of Modern Code Review", Bacchelli & Bird, ICSE 2013

Fig. 3. Developers' motivations for code review.

#### **Studies show self-review is less effective 300 reviews at Cisco in 2006**

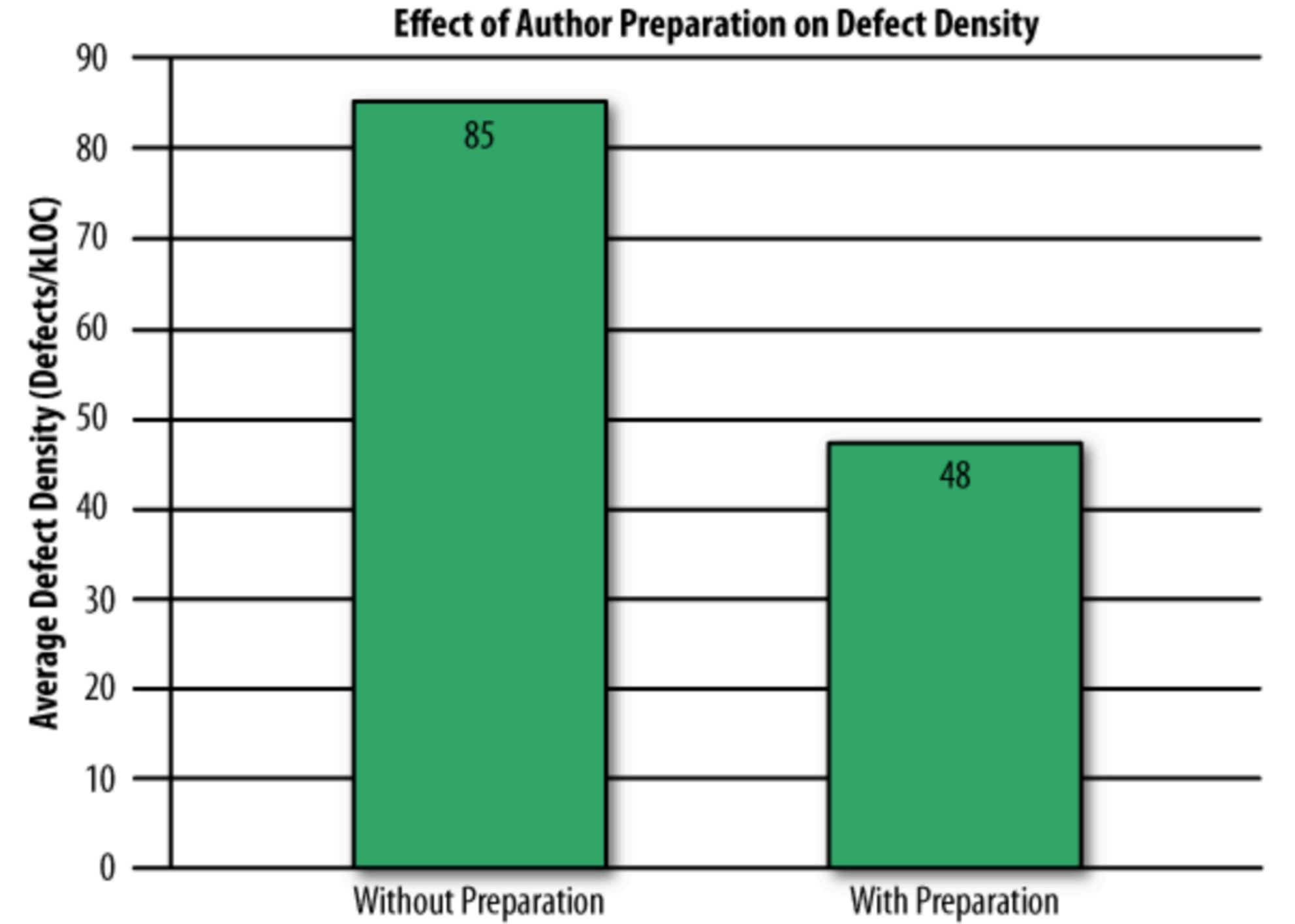

"Best Kept Secrets of Peer Code Review", Jason Cohen, SmartBear Software, 2006

**Even if developers pre-review their code, many defects still found in peer review**

#### **How do we perform code reviews? Who reviews what?**

- Don't review your own code
- Ideal: reviewer has different background, different experience
- Come in with no preconceived idea of "correctness"
- Don't be biased by "what was intended"

```
xport async function roomJoinHandler(requestData: TownJoinRequest): Promise<ResponseEnvelope<TownJoinResponse>> { 
   const room = CoveyRoom.findInstance(requestData.coveyTownID); 
   if (!room) { 
     return { 
       isOK: false, 
       message: 'Error: No such room', 
     }; 
 } 
   const newPlayer = new Player(requestData.userName); 
   const newSession = await room.registerPlayer(newPlayer); 
  assert(newSession.videoToken);
   if (room.occupancy > 5) { 
     return { 
       isOK: false, 
       message: 'The room is full!', 
     }; 
 } 
   return { 
     isOK: true, 
     response: { 
       coveyUserID: newPlayer.id, 
       coveySessionToken: newSession.sessionToken, 
       providerVideoToken: newSession.videoToken, 
       currentPlayers: room.getPlayers(), // TODO check 
      friendlyName: room.friendlyName,
       isPubliclyListed: room.isPubliclyListed, 
    }, 
   };
```
#### **How do we perform code reviews? What are we looking for?**

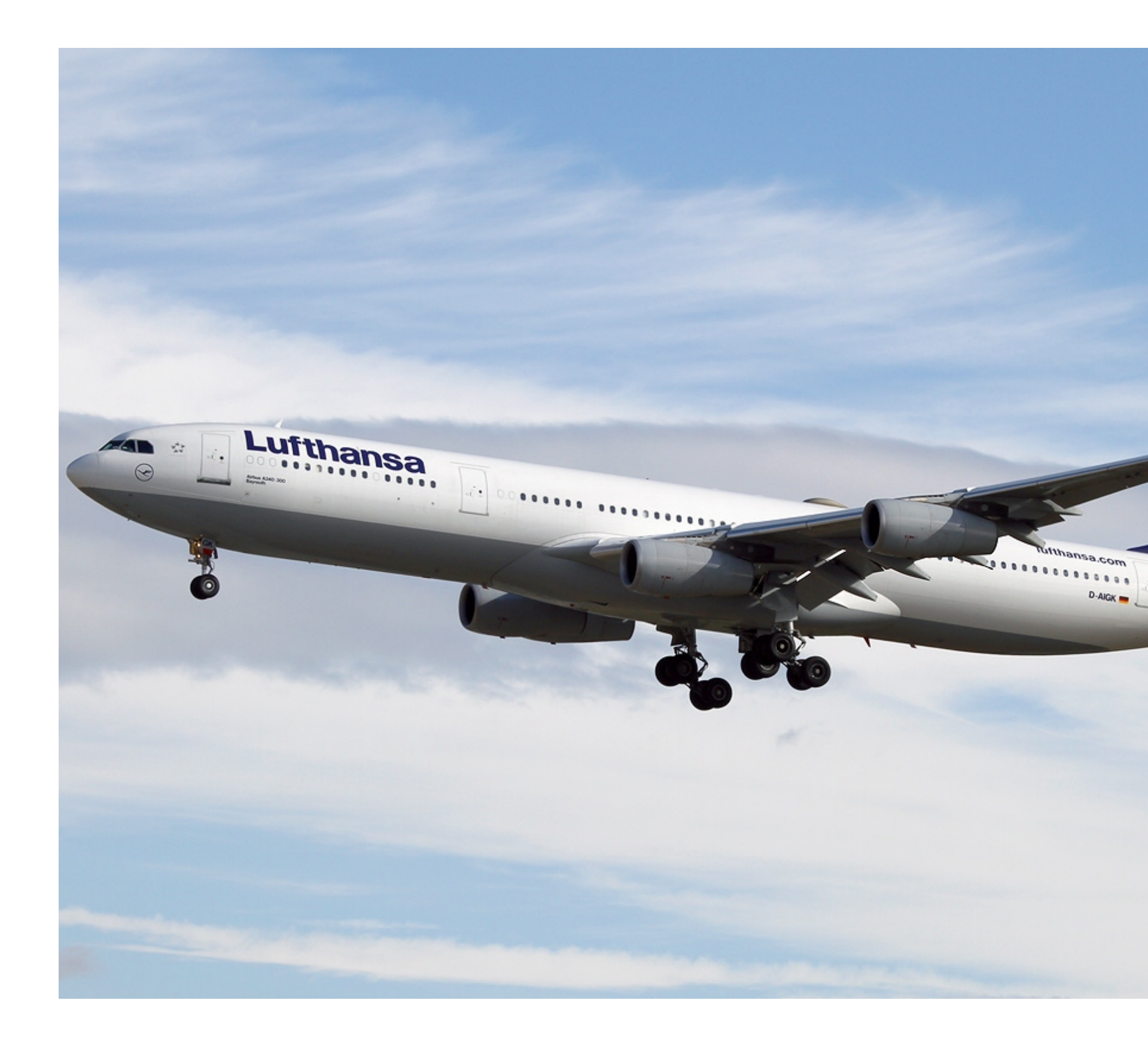

More on checklists:<https://www.newyorker.com/magazine/2007/12/10/the-checklist>

#### **AIRBUS A340**

#### **NORMAL CHECK LIST**

FLIGHT CREW OPERATING MANUAL

FLAPS.

**PACKS** 

**APPROACH BEFORE START** BRIEFING. COCPIT PREP. **COMPLETE** . CONFIRME! . . . . . . . . . . . **JEAR PINS and COVERS.** ECAM STATUS. REMOVED . CHECKED *<u>PRESERVED</u>* SEAT BELTS. .NAV BARD REF. . . . . . . . . . . . . . . . . . . . FUEL QUNTITY. MDA / DH . . . . . . . . . . . AS RORD ENG MODE SEL. BARO REF. WINDOWS/DOORS. . . . . . . . . . . . . .CLOSED BEACON. LANDING **IDLE** CABIN CREW. . . . . . . . . . . . . ...ADVISED PARKING BRAKE............. AS RORD A/THR. .......... ECAM MEMO. . . . . . . . . . . LDG ALL GREEN AFTER START - SIGNS ON<br>- GABIN READY<br>- LOG GEAR DN - RAPS SET<br>- SPLRS ARM ANTI ICE. AS RORD ANTI ICE.<br>ECAM STATUS. . . . . . . . . . . . . . . . CHECKED THR LEVERS. **JIDLI** production and it AFTER LANDING PARKING BRAKE............ . AS RORD **RETRACTE** . . . . . . . . . . . . . **BEFORE TAKEOFF** SPOILERS. DISARME STAR FLIGHT CONTROLS. CHECKED . . . . . . . . . . . . . . . . . FLIGHT INST. . . . . . . . . . . . . . . . CHECKED . . . . . . . . . . . . CONFIRMED BRIEFING **\*\*\*\*\*\*\*\*\*\*** FLAPS SETTING  $.CONF - SE$ V1. VR. V2 / FLEX TEMP. **PARKING** ALCOHOL: New APU BLEED. ECAM MEMO. **NGINES** -SGNS ON<br>-CABIN READY<br>-SPLRS ARM<br>-FLAPS 13 - AUTO BRK MAX.<br>- TO CONFIG MORNE **UEL PUMP** PARKING BRAKE and CHOCKS. CABIN CREW. ADVISE \*\*\*\*\*\*\*\*\*\*\*\*\* ENG MODE SEL ............. **PACKS.** . . . . . . . . . . . . . . . . AS RORD SECURING THE AIRCRAFT AFTER TAKEOFF / CLIMB **COCYGET** LDG GEAR. . . . . . . . . . . . . . . . . . RETRACTED APU BLEED **EMER EXIT LIGHTS** NO SMOKING BARO REF APU and BAT ON GROUND EMER EVACUATION - AP (only if MAN CAB PR has been used). . . . . . . . . . . . . . . . CHECK ZERO if not zero, MODE SEL on MAN and V/S CTL FULL UP 

#### OFF / STB **E S S TAKE OFF CG 18**

#### **Code review checklists Some common ideas to get your checklist started** • Am I able to understand the code easily?

- 
- Does the code follow our style guidelines?
- Is the same code duplicated more than once?
- Does this code meet our non-functional requirements?
- Is this code maintainable? Does it have **tests**?
- Does this code have unintended side-effects?
- Can include issues previously detected in the past

```
it('Does not allow more than 5 users to join a room', async () => { 
   const newRoom = await apiClient.createRoom({isPubliclyListed: true, friendlyName: 'test'}); 
   const promisesShouldBeAccepted = []; 
  for (let i = 0; i < 5; i += 1) {
   } 
   await Promise.all(promisesShouldBeAccepted); 
});
```
promisesShouldBeAccepted.push(apiClient.joinRoom({**userName**: **'test'**, **coveyTownID**: newRoom.**coveyTownID**}));

*it*(**'Does not allow more than maximum users to join a room'**, **async** () => { **const** newRoom = **await** apiClient.createRoom({**isPubliclyListed**: **true**, **friendlyName**: **'test'**}); **const** rooms = **await** apiClient.listRooms(); **const** createdRoomInfo = rooms.**towns**.find(room => room.**coveyTownID** === newRoom.**coveyTownID**); *assert*(createdRoomInfo); **const** promisesShouldBeAccepted = []; **for** (**let** i = 0; i < createdRoomInfo.**maximumOccupancy**; i += 1) { promisesShouldBeAccepted.push(apiClient.joinRoom({**userName**: **'test'**, **coveyTownID**: newRoom.**coveyTownID**})); } **await** Promise.all(promisesShouldBeAccepted); **await** *expect*(apiClient .joinRoom({**coveyTownID**: newRoom.**coveyTownID**, **userName**: **'test'**})) .**rejects**.toThrowError();

});

*it*(**'Does not allow more than maximum users to join a room'**, **async** () => { **const** newRoom = **await** apiClient.createRoom({**isPubliclyListed**: **true**, **friendlyName**: **'test'**}); **const** rooms = **await** apiClient.listRooms(); **const** createdRoomInfo = rooms.**towns**.find(room => room.**coveyTownID** === newRoom.**coveyTownID**); *assert*(createdRoomInfo); **const** promisesShouldBeAccepted = []; **for** (**let** i = 0; i < createdRoomInfo.**maximumOccupancy**; i += 1) { } **await** Promise.all(promisesShouldBeAccepted); **await** *expect*(apiClient

```
 promisesShouldBeAccepted.push(apiClient.joinRoom({userName: 'test', coveyTownID: newRoom.coveyTownID})); 
 const updatedRoomInfo = roomsAfterJoining.towns.find(r => r.coveyTownID === newRoom.coveyTownID);
```
 .joinRoom({**coveyTownID**: newRoom.**coveyTownID**, **userName**: **'test'**})) .**rejects**.toThrowError();

#### *// Now list rooms*

**const** roomsAfterJoining = **await** apiClient.listRooms(); *assert*(updatedRoomInfo);

*expect*(updatedRoomInfo.**currentOccupancy**).toBeLessThanOrEqual(updatedRoomInfo.**maximumOccupancy**);

### **When do we perform code reviews? In modern development environments (large OSS + companies)**

- For **every** change that gets merged upstream!
- If you are asked to review something, you **must do it soon** (but don't interrupt current task)
- Include the entire context of a change, not just a diff
- [Google's entire pr](https://google.github.io/eng-practices/review/)ocess is publicly documented: [https://google.github.io/eng](https://google.github.io/eng-practices/review/)[practices/review/](https://google.github.io/eng-practices/review/)

#### **This work is licensed under a Creative Commons Attribution-ShareAlike license**

• This work is licensed under the Creative Commons Attribution-ShareAlike 4.0 International License. To view a copy

• Attribution — You must give appropriate credit, provide a link to the license, and indicate if changes were made. You may do so in any reasonable manner, but not in any way that suggests the licensor endorses you or your

• ShareAlike — If you remix, transform, or build upon the material, you must distribute your contributions under

• No additional restrictions — You may not apply legal terms or technological measures that legally restrict others

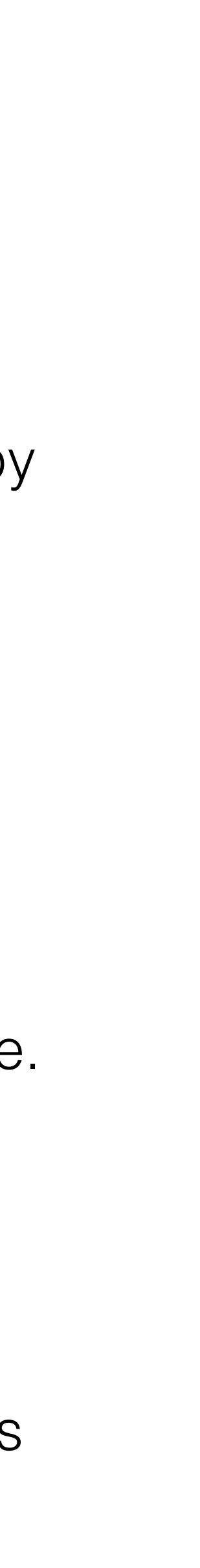

- of this license, visit<http://creativecommons.org/licenses/by-sa/4.0/>
- You are free to:
	- Share copy and redistribute the material in any medium or format
	- Adapt remix, transform, and build upon the material
	- for any purpose, even commercially.
- Under the following terms:
	- use.
	- the same license as the original.
	- from doing anything the license permits.